**Mozc [Latest] 2022**

# [Download](http://evacdir.com/ZG93bmxvYWR8ck8yTmpscGFueDhNVFkxTkRVeU1qRXhNSHg4TWpVM05IeDhLRTBwSUhKbFlXUXRZbXh2WnlCYlJtRnpkQ0JIUlU1ZA/skydive.TW96YwTW9?invigoration=bauhaus/&cursor=kahler.nuseibeh)

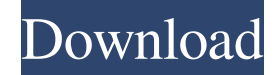

### **Mozc Crack+ Serial Key**

Mozc Core Info: Mozc Team Info: Mozc Package Information: Download Mozc RPM from Sourceforge: Download Mozc Source from Sourceforge: The Compile for Fedora 6 (Mozc.so) for mozc The Compile for Fedora 6 (Mozc.so.x86) for mo Compile for Fedora 6 (mozc-gtk) for mozc The Compile for Fedora 6 (mozc-gtk.x86) for mozc The Compile for Fedora 6 (mozc.so) for mozc

# **Mozc Full Product Key**

\* Manages Input method keyboard macros. \* Enhances ability to specify key combination and its behavior on key press. \* Distinguishes key releases from key presses, and maintains history of keys. \* Allows users to specify s combinations. \* Allows users to select multiple keys to be linked to a single script. \* Requires the input method engine's :KeyPress, :KeyRelease and :KeySelect events. KEYMACRO is designed to be a sort of enhanced externa stand-alone application, it does not need an input method engine. How to use KEYMACRO? 1. Press the Windows button to display the Start menu. 2. Type "keymacro" into the search box, and then press the Enter key to open the Press the Windows key to switch to the global input method. 4. Press the desired key combination. 5. Press the Backspace key to cancel the combination. 6. Press the Enter key to confirm the script. NOTE: At this stage, the process key presses, key releases, or the key combination. It will only process key presses and key releases by KEYMACRO. 7. Press the Windows key to switch back to the global input method. 8. Press the desired key combina confirm the script. 10. Note the new behavior of the input method engine. When a key press occurs, the engine reads the script, and applies the script to the current context. When a key release occurs, the engine cancels t occurs, the engine reads the script, applies the script to the current context, and cancels the script. 11. Repeat this process several times until all the keys have been assigned to a script. 12. Press the Windows key to changes in behavior in the global input method during the process, they will persist when the application is reopened. When to use KEYMACRO? KEYMACRO can be used to define custom key combinations and scripts to be linked t method. As a stand-alone application, it does not need an input method engine. It can be used to develop a personal input method for Windows. Using it for a group of friends is convenient, since you only need one input 77a

#### **Mozc Crack License Keygen**

User interface (Window): Converter process: Renderer process: The application works with the OS' Input Method System (IMS). There are some changes in the application between Mozc 2013 and Mozc 2015. User interface (Window) are added. Converter process Converter process is made simple. Window is refreshed when the converter is running. Renderer process In this version, when the renderer process runs, the renderer does not show any controls. A end of a multi-platform IME Mozc. Version history: 1.0 - Initial Release 1.1 - Bugfix 1.2 - Bugfix 1.3 - Bugfix 1.4 - Bugfix 1.5 - Bugfix License: Mozc is available as an open-source project with GNU GPL3. See also Japanes Category:Japanese-language computing Category:Input methods-- Ethics statement {#s6} =============== This study was carried out in accordance with the recommendations of Institutional Review Board of Renmin Hospital of Wuh with written informed consent from all subjects. All subjects gave written informed consent in accordance with the Declaration of Helsinki. The protocol was approved by the Institutional Review Board of Renmin Hospital of contributions {#s7} ======================== JY: Study design, analysis of data and manuscript writing; YL: Study design and data collection; JZ: Study design and data collection; ZL: Study design and data collection; XL: collection; LL: Study design and data collection. Conflict of interest statement ------------------------------ The authors declare that the research was conducted in the absence of any commercial or financial relationships that could be construed as a potential conflict of interest. [^1]: Edited by: Rens van de Moortele, University of Leuven, Belgium [^2]: Reviewed by: William Jeffery Anderson, McMaster University, Canada; Yasuo Yamada, University of Tsukuba, Japan; Nicole Marie British Columbia, Canada [^3]: This article was submitted to Movement Science and Sport Psychology, a section of the journal Frontiers

### **What's New In Mozc?**

Mozc is an input method for multi-platform. (We call the main application of Mozc by "Mozc".) Mozc works with two input methods: 1.A "converter" that converts input from a system's language to the Mozc's one. 2.A "renderer candidates and outputs to the system's language. In addition to these, the application includes the following functions. -Basic functions. -Ease of use function. Input method using the converter. The converter is basically system to the Mozc's language. There are two processes "converter" to realize the conversion. If there is a system (not supported at the present) to have the Japanese as an input method, we use the application as a convert The renderer is the input method to interpret the Japanese from the Mozc's language and change the Japanese to the system's language. There are two processes "renderer" to realize the conversion. GUI Mozc uses the GUI that high in cost. Features Keyboard layout support Supports 105 languages. Supports over 85,000 different characters. Supports 108 keyboard layout support Supports eight different screen layout (column, mobile, tabular, chevro N/M/MN, MM/MN). Supports 4 different window size. Input language support Supports 37 languages. Supports 108 keyboard layouts. File format support Supports.mozc,.tco and.mif. Use of dictionary Search function of keyword an The setting screen is arranged to ease the input. The application supports per-character input. The number of the input can be set per character and per application. A tatemae for simulating a keyboard. The note support. T search function of keywords and kanji. <sup>[7</sup>]The search function of mimetic words. [7]The search function of personal conversation words. [7]The search function of personal names. [7]The search function of words within a se numerals. The display of number for input. The text and cursor movement support. The text selection support. The selection of cut and copy. The search support. The selection of paste. The keyboard support. The back/forth m The string editing support. The key entry support. The

## **System Requirements For Mozc:**

OS: Win 7/8.1/10 Win 7/8.1/10 RAM: 2GB 2GB Processor: Intel Core i3 2.5GHZ or AMD Athlon IIx 2.8GHZ or AMD Athlon IIx 2.8GHZ DirectX: Version 11 Version 11 HDD: 5 GB 5 GB Sound Card: DirectX-compatible (Microsoft DirectX 10, version 9.0c compatible device drivers required) DirectX-compatible (Microsoft DirectX

# Related links:

[https://avicii.app/upload/files/2022/06/UuwpINy5S5lKRzKobpux\\_06\\_189cd2e3a672f21037a9ee60df60a7cf\\_file.pdf](https://avicii.app/upload/files/2022/06/UuwpINy5S5lKRzKobpux_06_189cd2e3a672f21037a9ee60df60a7cf_file.pdf) <https://wakelet.com/wake/aGHPHQUJ16IYSDzAMhQw5> <https://leeventi-teleprompter.com/wp-content/uploads/2022/06/harfiv.pdf> <https://livesound.store/data-preparer-latest-2022/> <https://www.cch2.org/portal/checklists/checklist.php?clid=7764> [https://chatbook.pk/upload/files/2022/06/zOjqtkBLA1utYvzzmuYH\\_06\\_3156feba3a73bb2a7c9969efe7e95ab0\\_file.pdf](https://chatbook.pk/upload/files/2022/06/zOjqtkBLA1utYvzzmuYH_06_3156feba3a73bb2a7c9969efe7e95ab0_file.pdf) <https://aposhop-online.de/2022/06/06/orange-defender-crack-free-for-windows/> [https://ruijslederwaren.nl/wp-content/uploads/2022/06/Alzex\\_Finance\\_Pro.pdf](https://ruijslederwaren.nl/wp-content/uploads/2022/06/Alzex_Finance_Pro.pdf) <https://daywonaphnore.wixsite.com/giekeconte/post/stellar-outlook-pst-to-mbox-converter-crack-april-2022> <https://doitory.com/fileencrypt-activation-free-download/>